# **Redmine - Feature #10460**

# **Option to copy watchers when copying issues**

2012-03-15 20:42 - Hisham Al-Shurafa

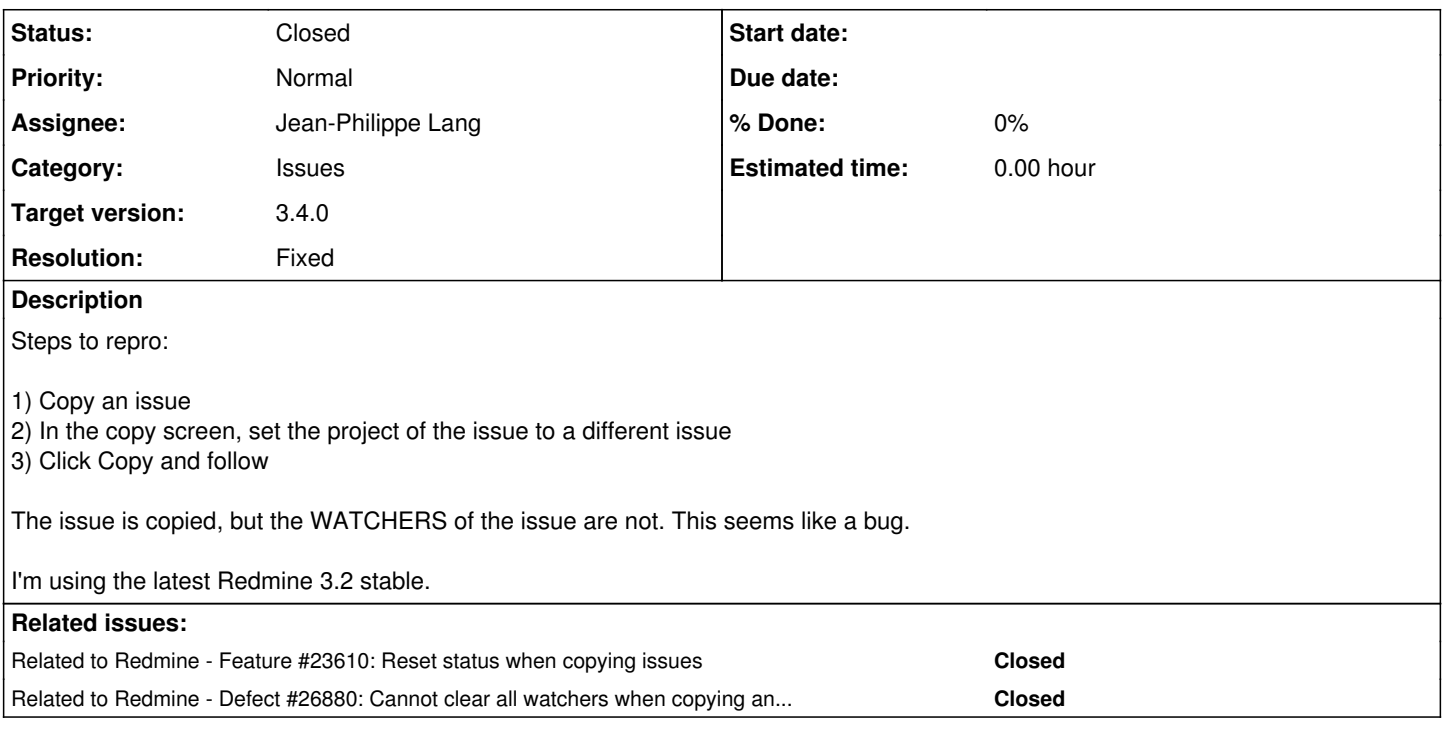

## **Associated revisions**

## **Revision 16509 - 2017-04-06 19:34 - Jean-Philippe Lang**

Option to copy watchers when copying issues (#10460).

## **History**

#### **#1 - 2012-03-19 11:11 - fangzheng (方正)**

Should it be a "Feature" instead of a "Defect"? Sometimes I just need to use a issue as a template, so I don't want to copy watchers. In my opinion, current behavior is OK. However, an additional "copy watchers" checkbox or button is also welcome :-)

#### **#2 - 2012-11-09 05:40 - Jun Huang**

+1 Support

#### **#3 - 2014-09-08 10:46 - Arne-Kolja Bachstein**

+1

It should be optional, as fangzheng mentioned. Maybe with a configurable default value?

## **#4 - 2014-09-08 14:58 - Fernando Hartmann**

+1. Related to [#17576](https://www.redmine.org/issues/17576)

### **#5 - 2014-10-06 12:29 - Toshi MARUYAMA**

*- Related to Feature #17576: Ability to choose, in administration page, the behaviour of status during copying issues added*

# **#6 - 2016-09-04 13:42 - Toshi MARUYAMA**

*- Related to deleted (Feature #17576: Ability to choose, in administration page, the behaviour of status during copying issues)*

## **#7 - 2016-09-04 13:43 - Toshi MARUYAMA**

*- Related to Feature #23610: Reset status when copying issues added*

### **#8 - 2017-04-06 19:36 - Jean-Philippe Lang**

- *Tracker changed from Defect to Feature*
- *Status changed from New to Closed*
- *Assignee set to Jean-Philippe Lang*
- *Target version set to 3.4.0*
- *Resolution set to Fixed*

### Feature added in [r16509.](https://www.redmine.org/projects/redmine/repository/svn/revisions/16509)

When copying a single issue, the original watchers are preselected, you can unselect them. When bulk copying issues a new checkbox is added to copy watchers. In both cases, the user gets this option only if he is allowed to add watchers.

#### **#9 - 2017-04-06 19:37 - Jean-Philippe Lang**

*- Subject changed from Copy Issue should Copy Watchers to Option to copy watchers when copying issues*

### **#10 - 2017-09-11 04:48 - Go MAEDA**

*- Related to Defect #26880: Cannot clear all watchers when copying an issue added*